# **MEMBUAT SISTEM PENJUALAN LBC (LAB. BISNIS CENTER) UNIVERSITAS SAHID SURAKARTA BERBASIS WEBSITE**

# **TUGAS AKHIR**

Diajukan Untuk Memenuhi Salah Satu Syarat Mencapai Gelar Sarjana Komputer Program Studi Teknik Informatika Fakultas Teknik Universitas Sahid Surakarta

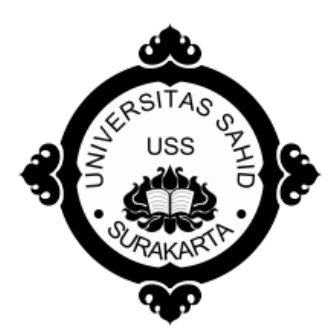

Disusun Oleh:

**MARWANTO SANTOSO NIM. 2011061020**

**PROGRAM STUDI TEKNIK INFORMATIKA FAKULTAS TEKNIK UNIVERSITAS SAHID SURAKARTA 2016**

## **SURAT PERNYATAAN** ORISINALITAS KARYA ILMIAH

Saya mahasiswa Program Studi Teknik Informatika Fakultas Teknik Universitas Sahid Surakarta yang bertanda tangan dibawah ini,

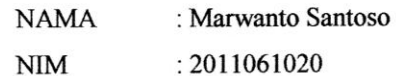

Menyatakan dengan sesungguhnya bahwa Tugas Akhir atau Skripsi dibawah ini:

: Membuat Sistem Penjualan Lbc (Lab. Bisnis Center) ЛЮИ. Universitas Sahid Surakarta Berbasis Website.

Adalah benar-benar karya yang saya susum sendiri. Apabila kemudian terbukti bahwa saya ternyata melakukan tindakan menyalin atau meniru tulisan/karya orang lain seolah-olah hasil pemikiran saya sendiri, saya bersedia menerima sanksi sesuai peraturan yang berlaku di Universitas termasuk pencabutan gelar yang telah saya peroleh.

Demikian surat pernyataan ini saya buat sebenar-benarnya dan apabila dikemudian hari terbukti telah melakukan kebohongan maka saya sanggup menanggung segala konsekuensinya.

### Surakarta, 11 November 2016

Yang Menyatakan,

(Marwanto Santoso)

NIM. 2011061020

### PERNYATAAN PERSETUJUAN PUBLIKASI KARYA ILMIAH UNTUK KEPENTINGAN AKADEMIS

Saya Sivitas Akademik Universitas Sahid Surakarta, saya yang bertanda tangan

dibawah ini:

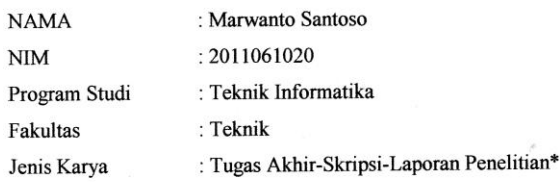

Demi pengembangan ilmu pengetahuan, menyetujui untuk memberikan kepada Universitas Sahid Surakarta Hak Bebas Royalti Noneksklusif (Non-Exclusive Royalty Free Right) atas Tugas Akhir-Skripsi-Laporan Penelitian\* saya yang berjudul : Membuat Sistem Penjualan Lbc (Lab. Bisnis Center) Universitas Sahid Surakarta Berbasis Website. Beserta instrument/desain/perangkat (jika ada). Berhak menyimpan, mengalihkan bentuk, mengalihmediakan, mengelola dalam bentuk pangkalan data (database), merawat serta mempublikasikan karya ilmiah saya selama mencantumkan nama saya sebagai penulis (autor) dan Pembimbing sebagai co autor atau pencipta dan juga sebagai pemilik Hak Cipta.

Demikian pernyataan ini saya buat dengan sesungguhnya secara sadar tanpa paksaan dari pihak manapun.

> Dibuat di : Surakarta Pada Tanggal: 11 November 2016

Yang membuat pernyataan  $\lt$ (Marwanto Santoso)<br>NIM. 2011061020

\*) coret yang tidak perlu

#### **LEMBAR PERSETUJUAN**

#### **MEMBUAT SISTEM PENJUALAN LBC (LAB. BISNIS CENTER)** UNIVERSITAS SAHID SURAKARTA **BERBASIS WEBSITE**

Disusun oleh:

#### **MARWANTO SANTOSO** NIM. 2011061020

Tugas Akhir ini telah disetujui untuk dipertahankan di hadapan dewan penguji<br>pada tanggal  $23 - S\phi$  -  $\omega G$ .

 $\mathbb{C}$ 

 $\circ$ Pembimbing In GUNLIC **Sri Huning A, ST., M.Kom**<br>NIDN. 0017067901

**Pembimbing II** 

Astri Charolina, S.Kom NIDN. 0627088301

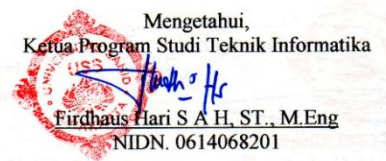

#### **HALAMAN PENGESAHAN**

#### MEMBUAT SISTEM PENJUALAN **LBC (LAB. BISNIS CENTER)** UNIVERSITAS SAHID SURAKARTA **BERBASIS WEBSITE**

Disusun Oleh:

**MARWANTO SANTOSO** 2011061020

TA S

Tugas Akhir ini telah diterima dan disahkan<br>Oleh Dewan Penguji Program Studi Teknik Informatika Universitas Sahid Surakarta Pada hari Komis tanggal 17-Nov-1016

Dewan Penguji 1. Penguji 1 Sri Huning A, ST., M.Kom<br>NIDN. 0017067901

2. Penguji 2 Astri Charolina S.Kom NIDN. 0627088301

3. Penguji 3 Dwi Retnoningsih, ST, MT NIDN. 052905701

Ketua Program Studi<br>Teknik Informatika

lunh Hs Firdhaus Hari'S A H, ST., M.Eng NIDN. 0614068201

Mengetehui, akultas Teknik **FAKULTASJE** Ir. Dahlan Susilo, M.Kom NIDN. 0614016701

 $\overline{(\ }$ 

 $\lambda$ 

### **ABSTRACT**

The management system of Sales Business Center Lab University of Surakarta Sahid still manually, by managing in the ledger book or computerized. So insufficient to manage the sale.Based of the problems the researcher get a solution by making the Previous System in the Business Center of the University of Sahid Surakarta.

The purpose of the study makes system sales to facilitate in the processing sales data, with the barcode scanner can enter the data with automatic, sales of reports, and can be viewed easily with stock items on the Diagram of the Lab.Business Center or report of items, accelerating the sales process or transaction and to minimize the occurrence of errors in calculating the sales reports or can control the stock items.

The system has been tested using the blackbox testing and the results of the testing can be concluded that the software has built and can walk in the fuctional.

Keywords : Sales of system, barcode scanners, sales transactions, sales of reports, PHP

## **ABSTRAK**

Sistem Penjualan Lab. Bisnis Center Universitas Sahid Surakarta dalam pengelolaan masih secara manual yaitu dengan mengelola dalam buku besar ataupun semi komputerisasi, sehingga kurang maksimal dalam mengelola penjualan. Dari permasalahan tersebut penulis mendapatkan solusi yaitu dengan membuat Sistem Penjulan yan ada pada Bisnis Center Universitas Sahid Surakarta.

Tujuan dari Tugas Akhir ini membuat sistem penjualan untuk mempermudah dalam pengelolaan data penjualan, yaitu dengan adanya *barcode scanner* dapat memasukkan data dengan otomatis, laporan penjualan, serta dapat melihat dengan mudah stok barang yang ada pada Diagram Lab. Bisnis Center/laporan barang, mempercepat proses penjualan maupun transaksi dan meminimalisir terjadinya kesalahan dalam penghitungan laporan penjualan maupun dapat mengontrol stok barang. Sitem ini dibangun menggunakan bahasa pemrograman PHP serta didalam desain dengan *dreamweaver* dan *adobe photoshop* maupun *coreldraw.*

Sistem ini telah diuji menggunakan metode *blackbox testing* dan dari hasil pengujian dapat disimpulkan bahwa perangkat lunak telah dibangun dapat berjalan secara fungsional sesuai yang diharapkan.

**Kata Kunci :** Sistem Penjualan, *barcode scanner,* transaksi penjualan, laporan penjualan, *PHP.*

# **MOTTO**

# **"Masalah yang anda hadapi tidak sesulit apa yang anda bayangkan, cobalah."**

### **PERSEMBAHAN**

Alhamdulillahirabbilalamin, banyak nikmat yang Allah SWT berikan, tetapi sedikit sekali yang kita ingat. Segala puji hanya layak untuk Allah SWT atas segala berkat, rahmat, taufik, serta hidayah-Nya yang tiada terkira besarnya.

Kupersembahkan karya ini untuk kedua orang tua bapak dan ibu serta segenap keluarga besar yang telah memberikan dukungan, kasih, dan kepercayaan yang begitu besar kepada penulis. Teman-teman yang senantiasa memberikan dukungan, motivasi serta semangat dalam menyelesaikan Tugas Akhir ini.

Kepada Ibu Sri Huning A, ST, M.Kom dan Ibu Astri Charolina, S.Kom selaku pembimbing yang telah memberikan arahan untuk menyelesaikan Tugas Akhir, seluruh civitas akademik Universitas Sahid Surakarta yang telah membantu, serta pihak lain yang tidak saya sebutkan satu persatu, penulis ucapkan terima kasih.

## **KATA PENGANTAR**

Alhamdulillahirabbilalamin, banyak nikmat yang Allah SWT berikan, tetapi sedikit sekali yang kita ingat. Segala puji hanya layak untuk Allah Tuhan SWT atas segala berkat, rahmat, taufik, serta hidayah-Nya yang tiada terkira besarnya, sehingga penulis dapat menyelesaikan Laporan Tugas Akhir dengan judul "Membuat Sistem Penjualan LBC (Lab. Bisnis Center) Universitas Sahid Surakarta Berbasis Website".

Penyusunan Tugas Akhir ini penulis memperoleh banyak bantuan dari berbagai pihak, karena itu penulis mengucapkan terima kasih kepada :

- 1. Prof. Dr. Trisno Martono, MM selaku Rektor Universitas Sahid Surakarta.
- 2. Bapak Ir. Dahlan Susilo, M.Kom selaku Dekan Fakultas Teknik Informatika Universitas Sahid Surakarta.
- 3. Bapak Firdhaus Hari Saputro Al Haris, M.Eng selaku Kepala Program Studi Teknik Informatika Universitas Sahid Surakarta.
- 4. Ibu Sri Huning A, ST, M.Kom selaku Pembimbing Akademik dan Pembimbing I dalam penyelesaian Tugas Akhir.
- 5. Ibu Astri Charolina, S.Kom selaku pembimbing II yang telah memberikan arahan.
- 6. Kedua orang tua dan segenap keluarga besar yang telah memberikan dukungan, kasih, dan kepercayaan yang begitu besar, serta Ibu Retno Kusnandari, Ibu Annisa dan Ibu Anggit dari LBC Universitas Sahid Surakarta yang telah membantu, serta pihak lain yang tidak saya sebutkan satu persatu.

Besar harapan penulis laporan ini dapat berguna bagi pembaca dan Universitas Sahid Surakarta.

Surakarta, September 2016

### Penulis

## **DAFTAR ISI**

## Halaman

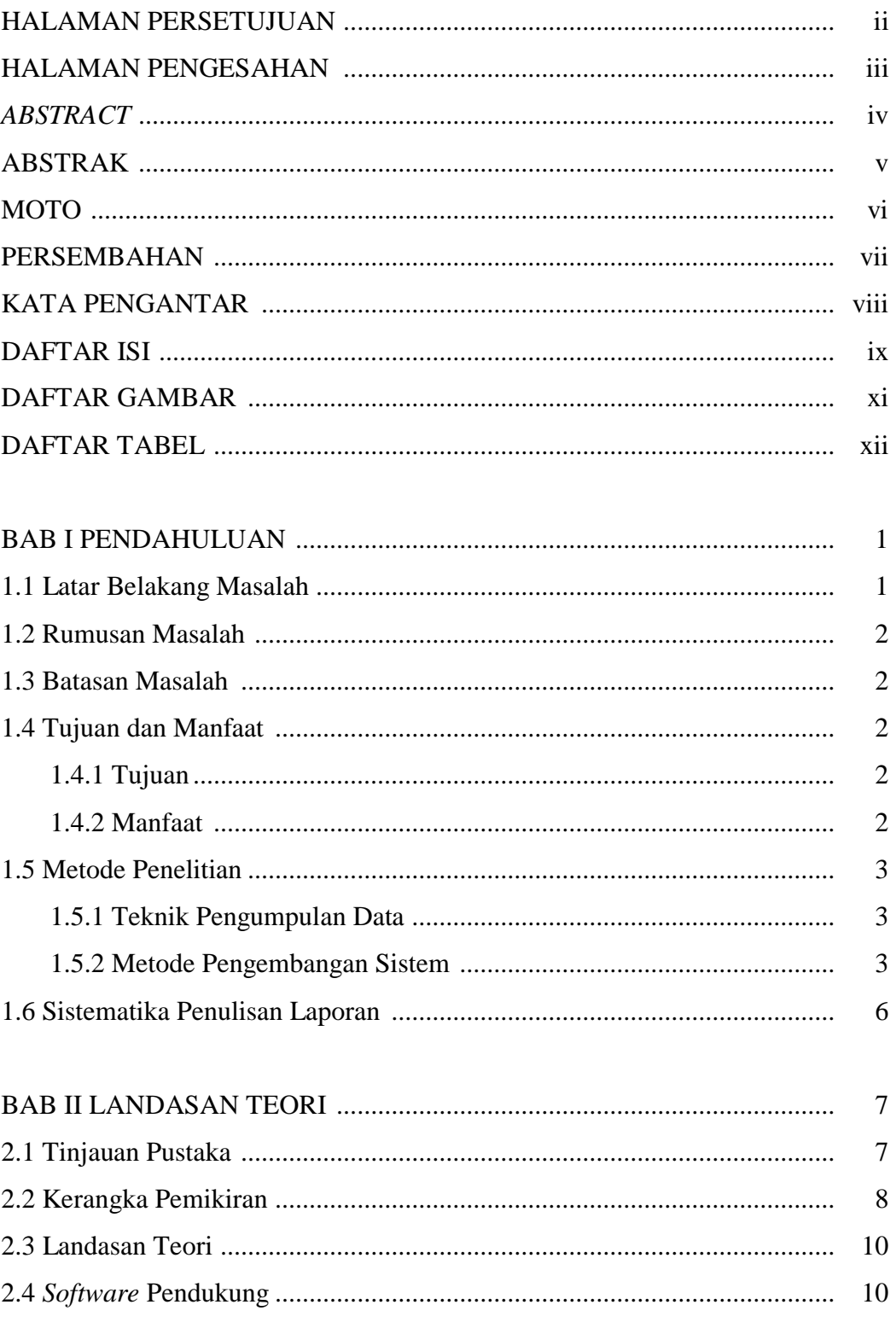

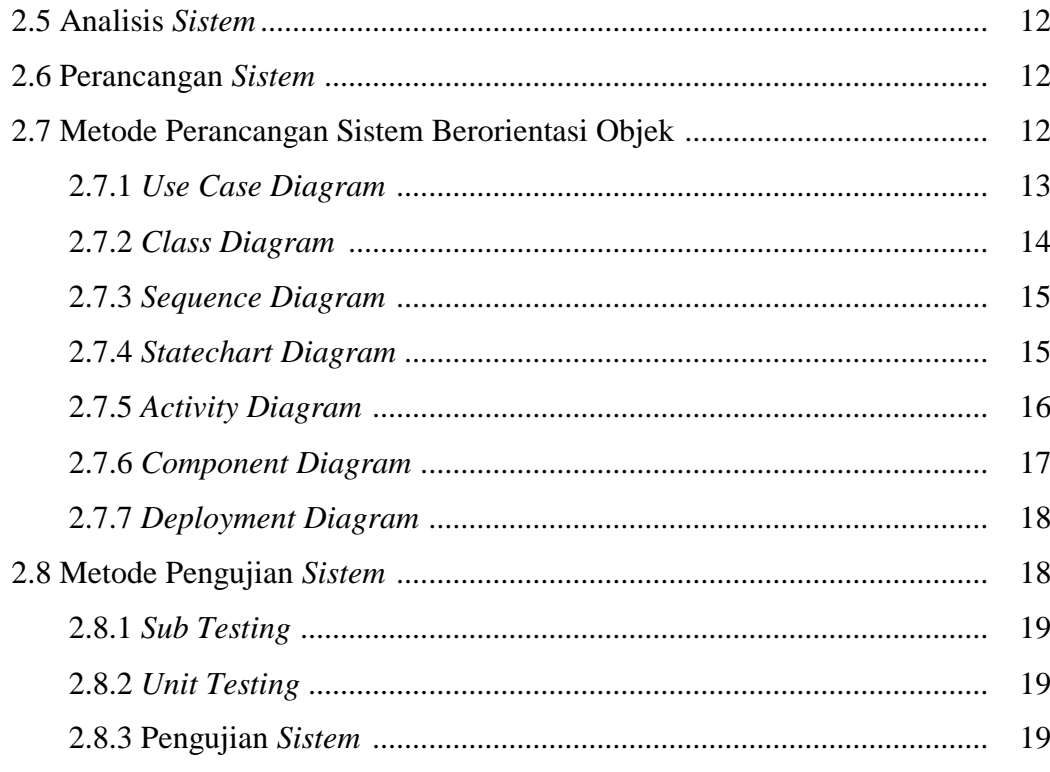

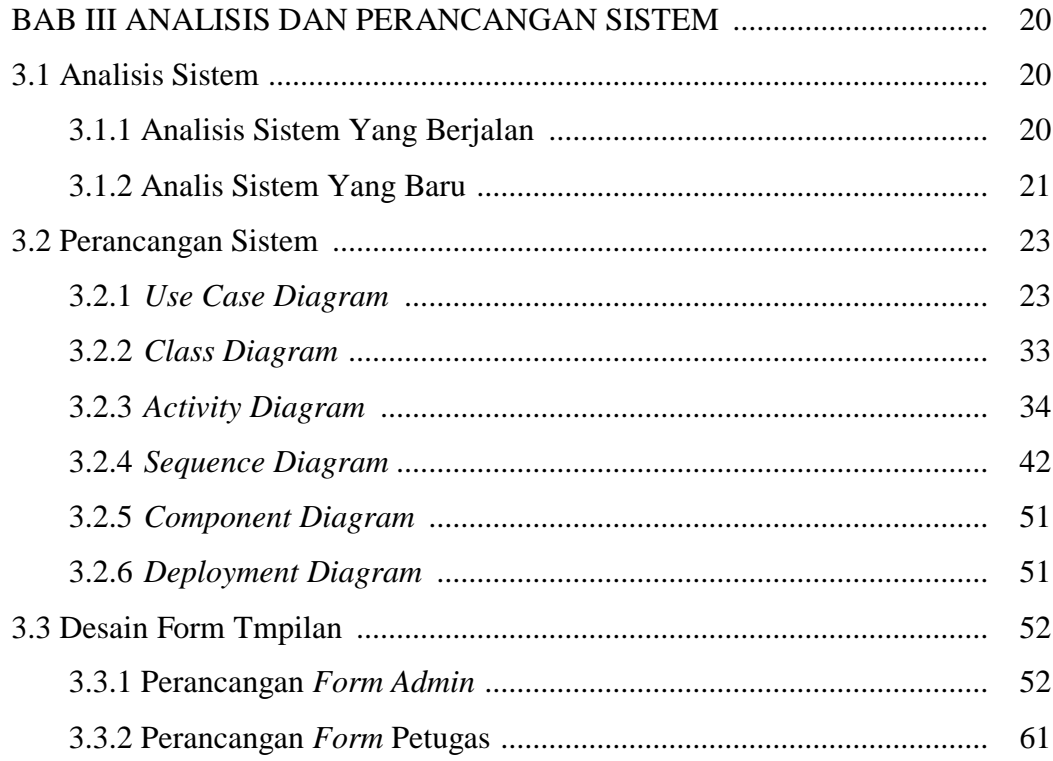

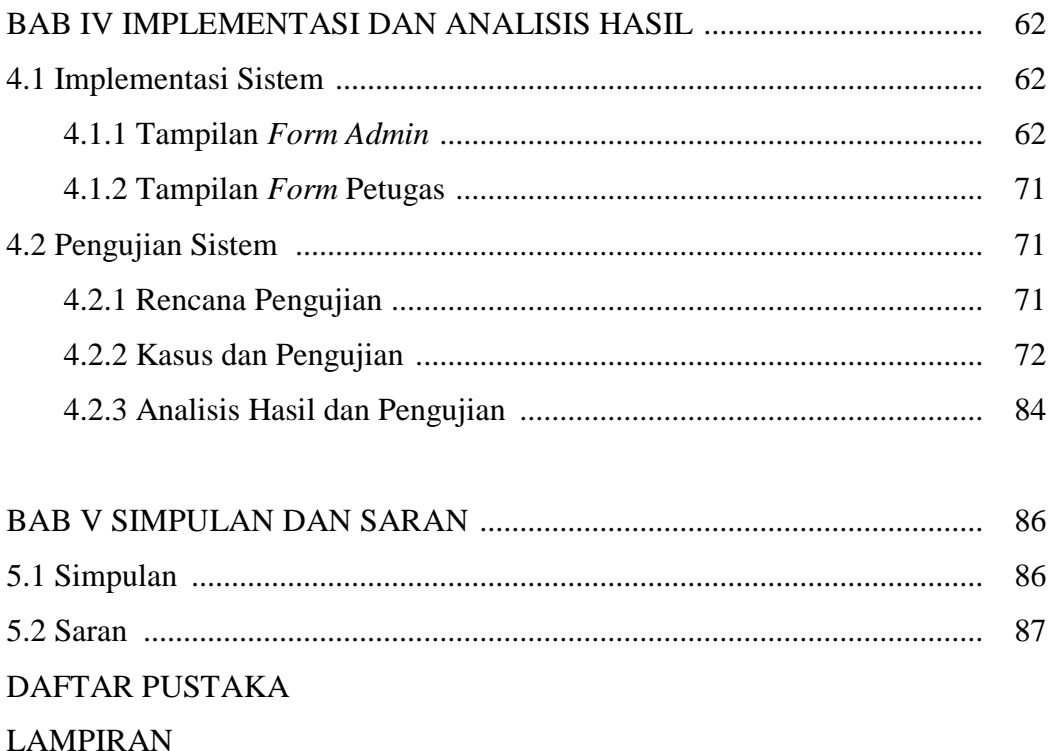

## **DAFTAR GAMBAR**

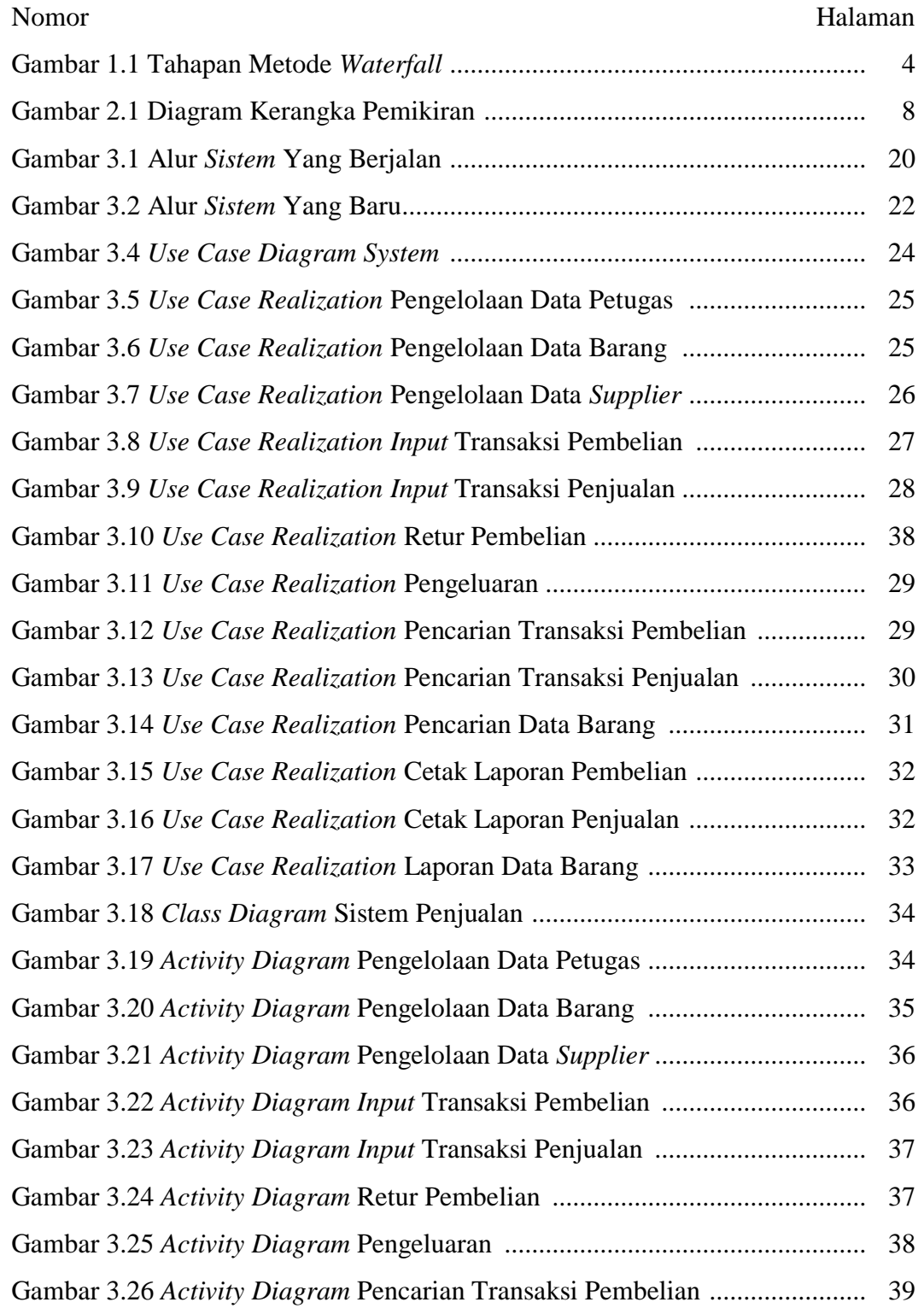

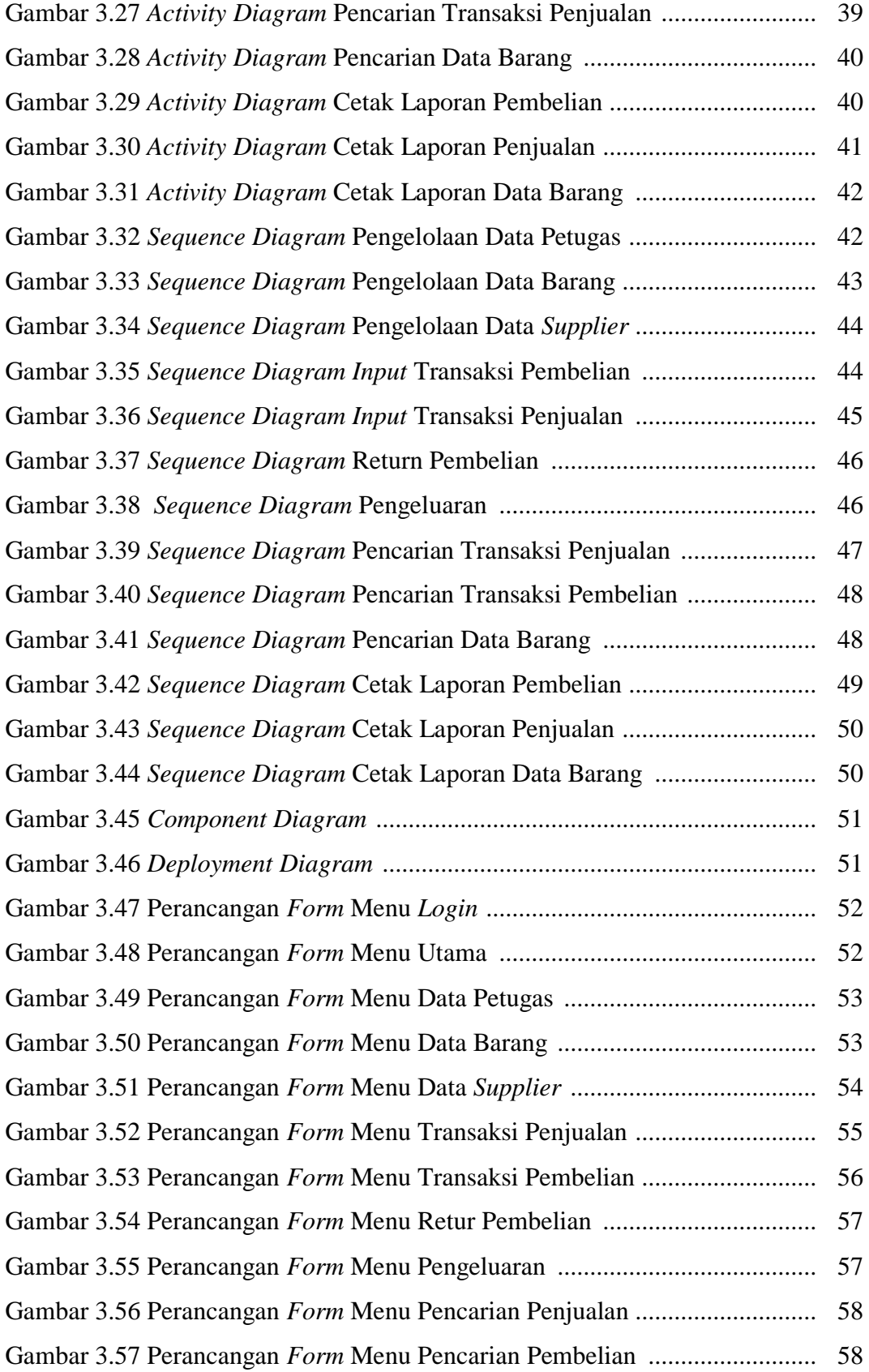

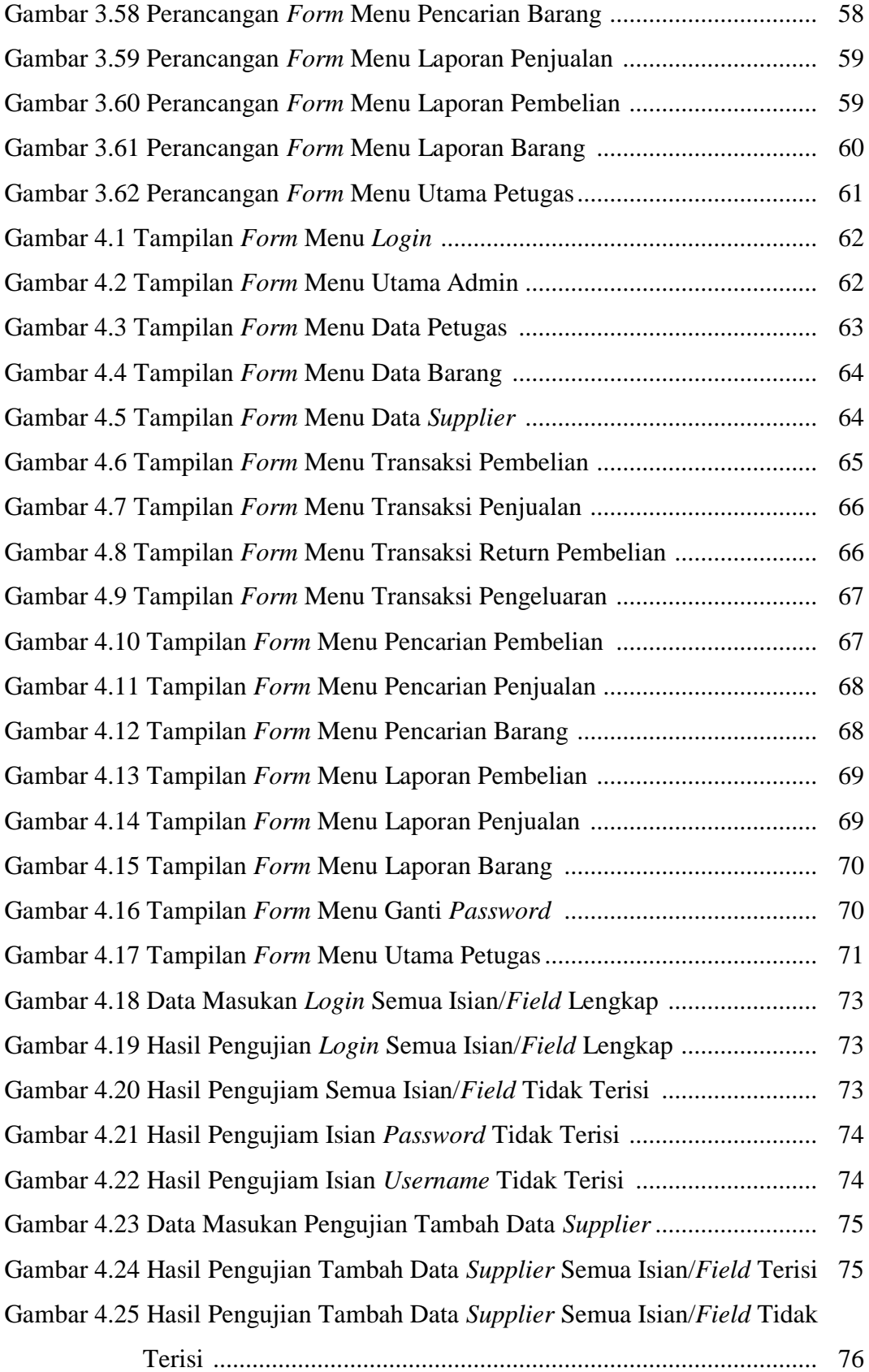

![](_page_16_Picture_139.jpeg)

## **DAFTAR TABEL**

![](_page_17_Picture_120.jpeg)